## JavaScript Syntax Guide **Course 1**

**Argument Variable** hero.attack(enemy1); **Value (Example 2):** Even though this command looks different than the **value** in Example 1, it's doing something similar -- running the **function** and then saving the result inside the **variable**.

Curly Braces: JavaScript uses curly braces **{** } to tell **which lines of code are inside the loop.** Only lines inside the braces will repeat. Use indentation to keep code neat!

**Function: An action that an object can do.** You're telling the  $\left\lfloor \mathsf{hero} \right\rfloor$  object to move right! It's like the verb of a sentence: "The hero  $\left\vert \mathsf{move}\right\vert$ s to the $\left\vert \mathsf{right}\right\vert$ ." Functions always need parentheses after them.

**Semi-colon: JavaScript uses a semi-colon to tell where each statement ends.**

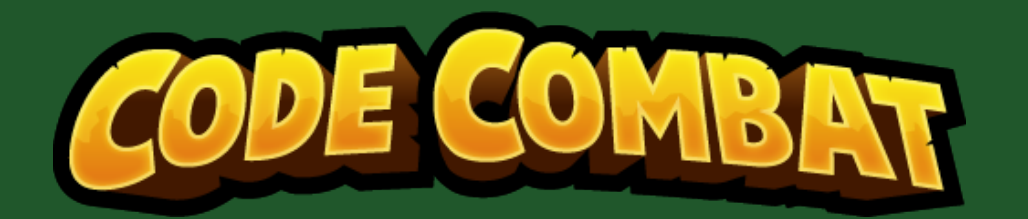

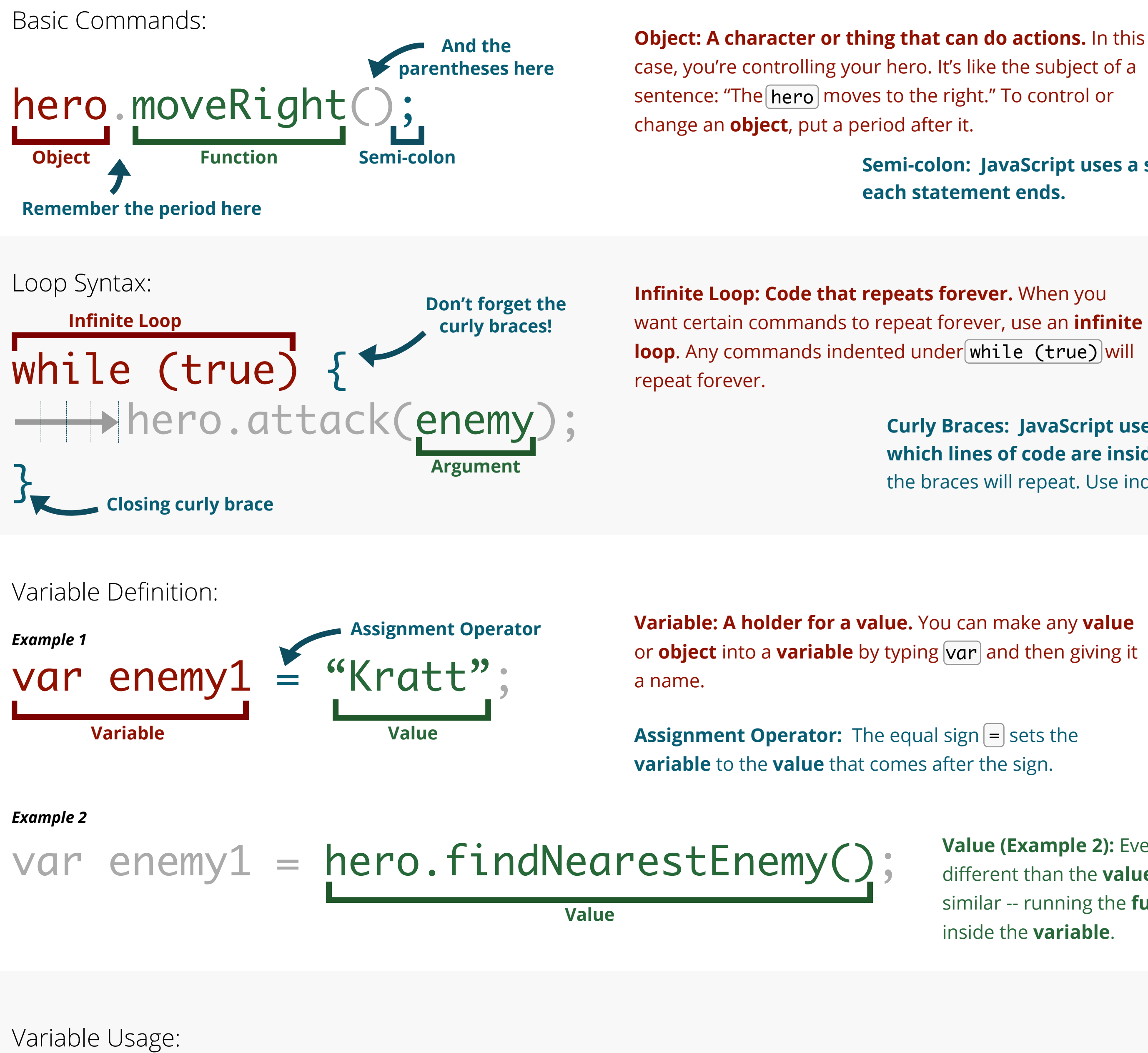

**Variable:** The **variable** you previously set as  $|$  enemy1  $|$  can be used as an **argument** in the *attack* **function**. This tells the computer to look for the **value** of the **variable** and perform the **function** on that **value**.

**Argument: Extra information for a function.** Some commands require extra information in order to run. In this example, we need to tell the  $\vert$  attack  $\vert$  **function** WHAT to attack.

**Value (Example 1): Information that is held inside a variable.** In this case,  $|$  "Kratt" is a **value** that also  $|$ happens to be a **string**.